#### Различные способы введения текстурного потенциала для сегментации изображений.

Елшин Денис, ВМК, ММП, 4 курс.

#### Мотивация

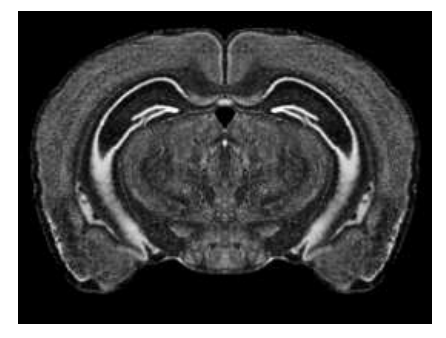

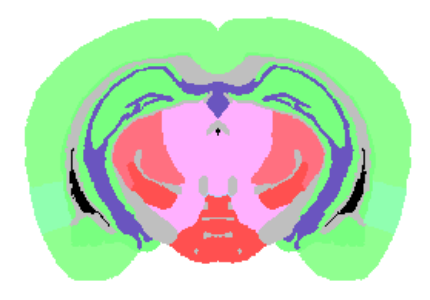

Биологическая мотивация:

• Статистический анализ экспрессии генов в мозге

Мотивация текстурного подхода:

- Сложность выделения границ между структурами
- Отсутствие универсальной формы анатомической структуры
- Текстурные различия соседних структур<sub>о кар</sub>икания соседно в оче

#### Задача сегментации: минимизация энергии марковского поля

#### Задача:

Изображению  $X = \{x_i\}_{i=1}^R$  поставить в соответствие разметку  $Q = \{Q(i)\}_{i=1}^R$ ,  $Q(i) \in \{1 \dots K\}$ 

Решение:

$$
E(Q|X) = \sum_{i \in \mathcal{V}} \psi_i(Q(i), x_i) + \sum_{(i,j) \in \mathcal{E}} \psi_{ij}(Q(i), Q(j), x_i, x_j), \quad Q(i) = 1, \ldots, K
$$

$$
E(Q|X) \rightarrow \min_{Q}
$$

#### Эпитомный подход (Jojic, 2003)

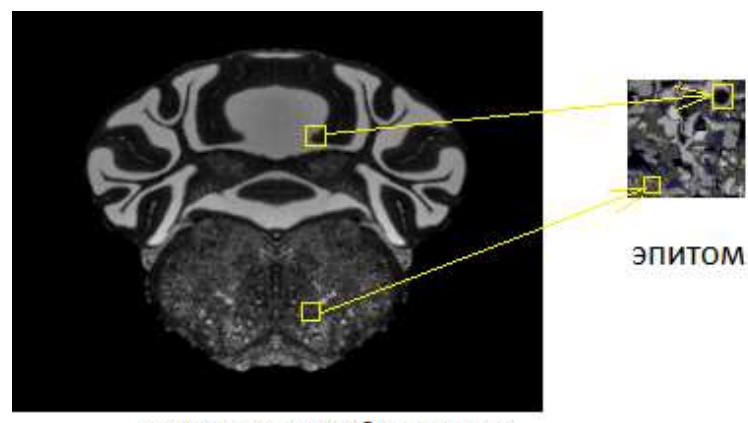

исходное изображение

$$
P(Z, \mathcal{T}, \mathbf{e}) = \prod_{k} P(Z_k, T_k, \mathbf{e}) = P(\mathbf{e}) \prod_{k} P(Z_k | T_k, \mathbf{e}) P(T_k)
$$

$$
P(Z_k | T_k, \mathbf{e}) = \prod_{i} \mathcal{N}(Z_i^k | \mu_{T_k(i)}, \varphi_{T_k(i)})
$$

 $\mathcal{Z} = {\mathbf{Z}_k}_{k=1}^P$  – набор блоков изображения  $S_k$  – множество индексов пикселей блока k  $T_k$  – преобразование пикселей k-ого блока в пиксели эпитома  $\mathcal{T} = \{T_k\}_{k=1}^P$  — набор преобразований для блоков  $e = (\mu, \varphi)$  – эпитом с матожиданием  $\mu$  и дисперсией  $\varphi$ 

**A DIA K A B A B A B A A A A A A B A A A A A** 

$$
P(Z, Q, T, e, \psi | \alpha) = \prod_{k} P(Z_{k}, Q_{k}, T_{k}, e, \psi | \alpha) =
$$

$$
= P(e)P(\psi | \alpha) \prod_{k} P(Z_{k}, Q_{k} | T_{k}, e, \psi)P(T_{k})
$$

$$
P(Z_{k}, Q_{k} | T_{k}, e, \psi) = \prod_{i} \mathcal{N}(z_{i}^{k} | \mu_{T_{k}(i)}, \varphi_{T_{k}(i)}) \psi_{T_{k}(i), Q_{k}(i)}
$$

$$
P(\psi | \alpha) = \prod_{t} Dir(\psi_{t} | \alpha)
$$

 $\mathcal{Z} = {\mathbf{Z}_k}_{k=1}^P$  – набор блоков изображения  $S_k$  – множество индексов пикселей блока k  $Q = \{Q_k\}_{k=1}^P$  – набор разметок для блоков  $T_k$  – преобразование пикселей k-ого блока в пиксели эпитома  $\mathcal{T} = \{T_k\}_{k=1}^P$  — набор преобразований для блоков  $e = (\mu, \varphi)$  – эпитом с матожиданием  $\mu$  и дисперсией  $\varphi$  $\psi = {\psi_{t,l}}$  – вероятности метки класса  $l$  для элемента эпитома  $t = \cos(\omega)$ 

$$
P(\mathbf{e},\psi|\mathcal{Z},\mathcal{Q},\alpha)\rightarrow \max_{\mathbf{e},\psi}
$$

E-шаг:

$$
q(T_k) = P(T_k | Z_k, Q_k, e, \psi) \propto \prod \mathcal{N}(z_i^k | \mu_{T_k(i)}, \varphi_{T_k(i)}) \psi_{T_k(i), Q_k(i)}
$$
  
M-mar:

$$
\mu_t = \frac{\sum_k \sum_i \sum_{\tau_k: \tau_k(i)=t} q(T_k) z_i^k}{\sum_k \sum_i \sum_{\tau_k: \tau_k(i)=t} q(T_k)}
$$
\n
$$
\varphi_t = \frac{\sum_k \sum_i \sum_{\tau_k: \tau_k(i)=t} q(T_k) (z_i^k - \mu_t)^2}{\sum_k \sum_i \sum_{\tau_k: \tau_k(i)=t} q(T_k)}
$$
\n
$$
\psi_{t,l} = \frac{\alpha_l - 1 + \sum_k \sum_{i: Q_k(i)=l} \sum_{\tau_k: \tau_k(i)=t} q(T_k)}{\sum_j \alpha_j - K + \sum_k \sum_j \sum_{\tau_k: \tau_k(i)=t} q(T_k)}
$$

#### Сегментация изображения

I - сегментируемое изображение,  $I_k$  - k-ый блок I,  $Q_k$  - его разметка.

Введём в энергию глобальный текстурный потенциал, определённый для блоков:

$$
E(Q|I) = -\sum_{k} \log P(I_k, Q_k | e, \psi) + \sum_{p} \psi_p(Q(p), I) + \sum_{(p,q) \in \mathcal{E}} \psi_{pq}(Q(p), Q(q), I)
$$

Для любого распределения  $q(T_k)$  верна оценка:

$$
-\sum_{k} \log P(I_{k}, Q_{k} | \varrho, \psi) \leqslant -\sum_{k} \sum_{p \in S_{k}} \sum_{T_{k}} q(T_{k}) [\log \psi_{T_{k}(p), Q(p)} +
$$
  
+ 
$$
\log \mathcal{N}(\ell_{k}^{p} | \mu_{T_{k}(p)}, \varphi_{T_{k}(p)})] + \sum_{k} \mathbb{E}_{q(T_{k})} \log q(T_{k}) + \sum_{k} \mathbb{E}_{q(T_{k})} \log P(T_{k})
$$
  
const(Q)  

$$
\hat{E}(Q|I) \rightarrow \min_{Q, q(T_{k})}
$$

#### Модельные эксперименты

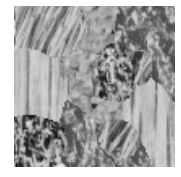

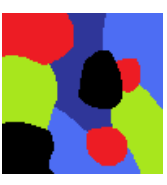

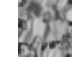

эпитом

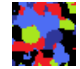

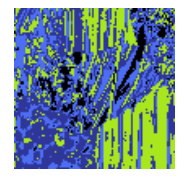

обучающее

истинная изображение сегментация обуч. изобр.

сегментация только цвет эпитома

только эпитомы

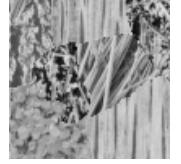

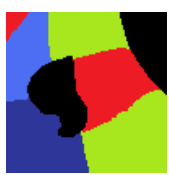

тестовое истинная изображение сегментация тест. изобр.

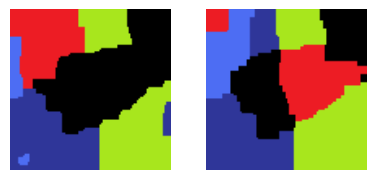

цвет+Поттс эпитомы+Поттс

K □ ▶ K @ ▶ K 할 > K 할 > 1 할 > 1 9 Q Q ·

#### Эксперименты на срезах мозга

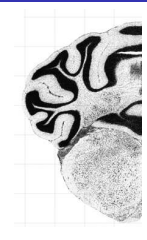

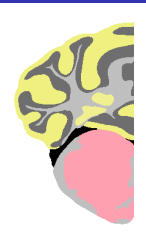

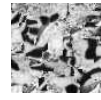

эпитом

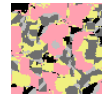

обучающее изображение сегментация истинная сегментация эпитома

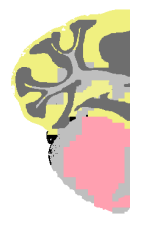

цвет+полож.

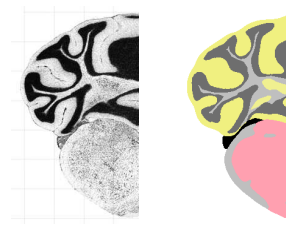

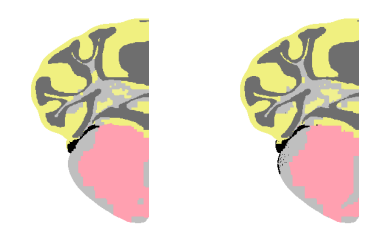

тест.изобр. истин.сегм. эпит.+полож. эпит.+цв.+полож.

## **Textons**

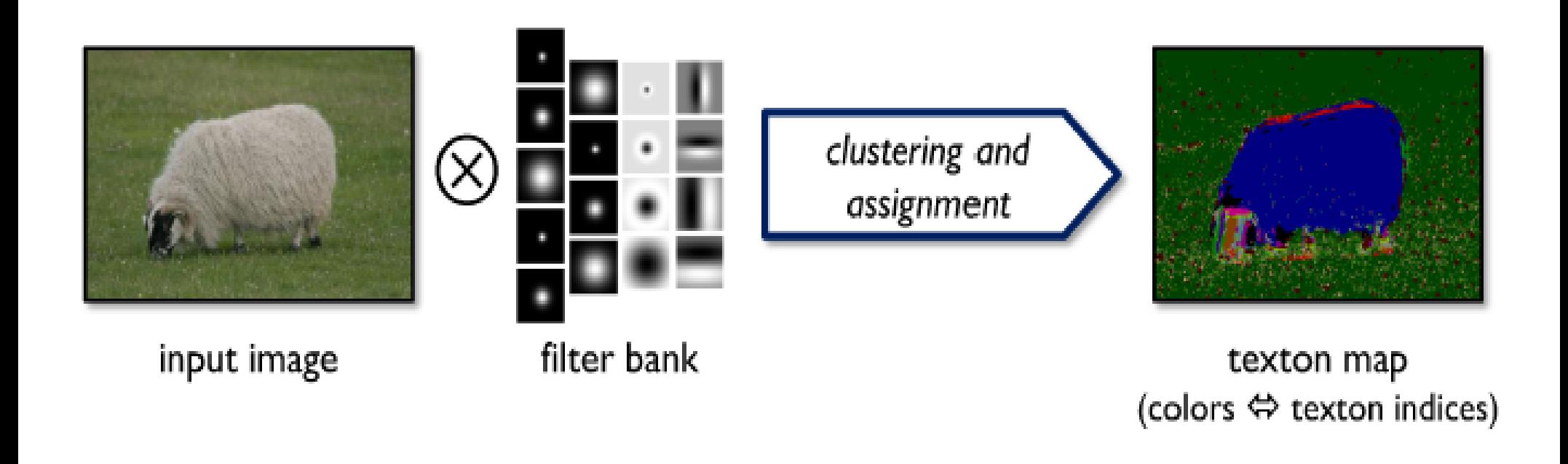

пиксель  $i \rightarrow T_i \in \{1...K\}$ ,  $K$  – число кластеров

# **Texture-layout filters**

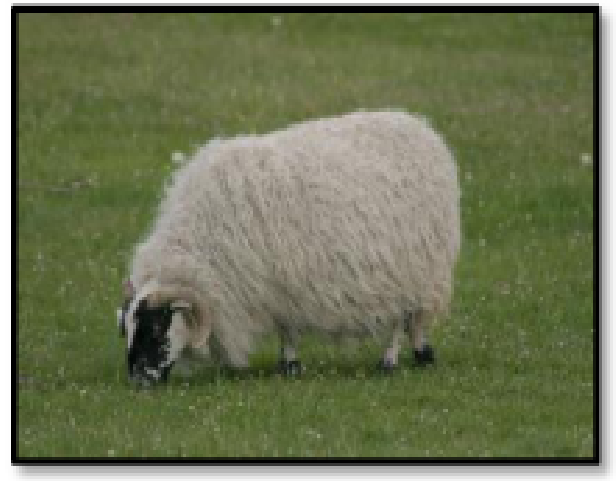

(a) input image

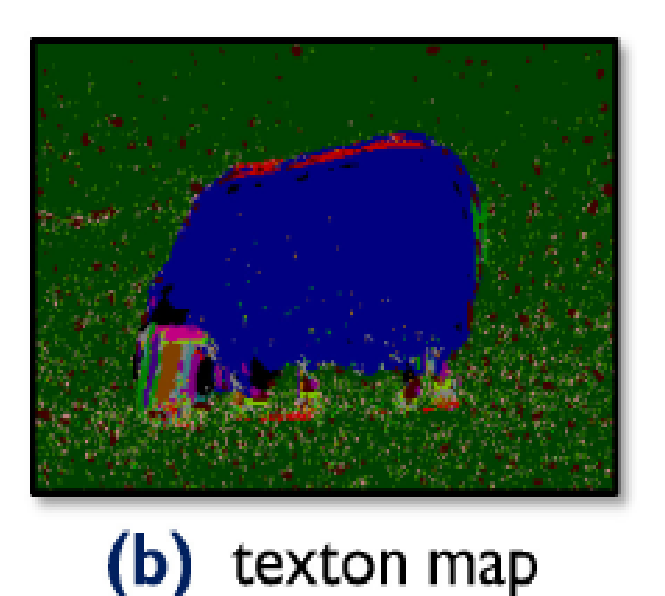

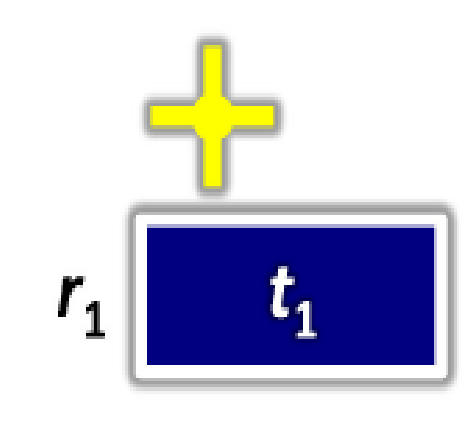

(c) feature<sub>1</sub> = 
$$
(r_1, t_1)
$$

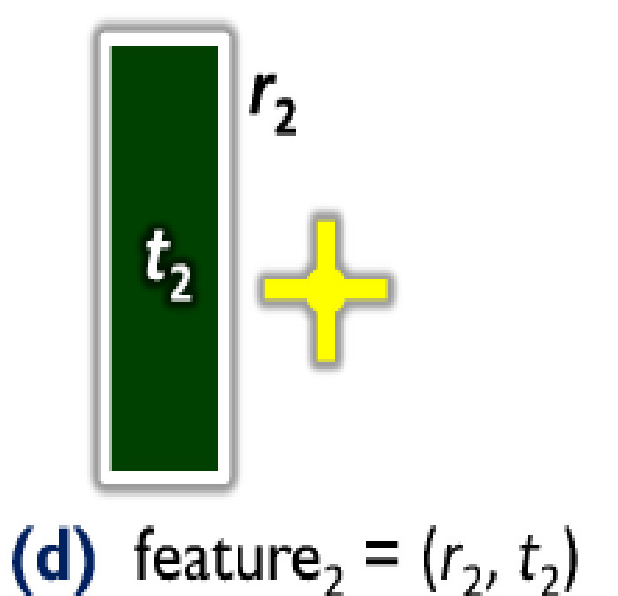

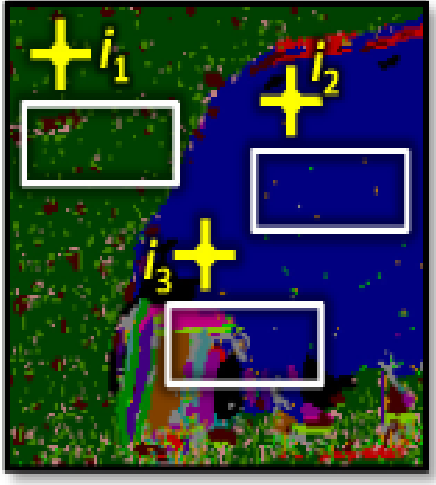

(e) feature, responses

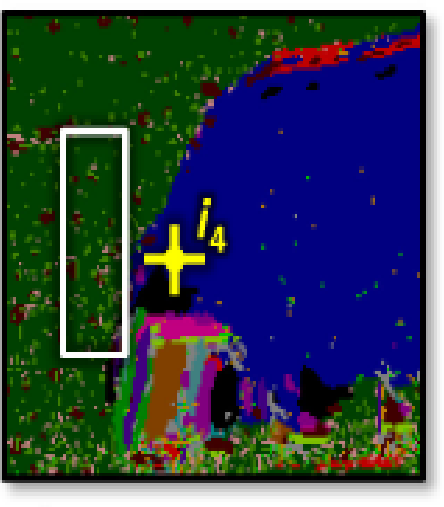

(f) feature, response

## Texture-layout filters

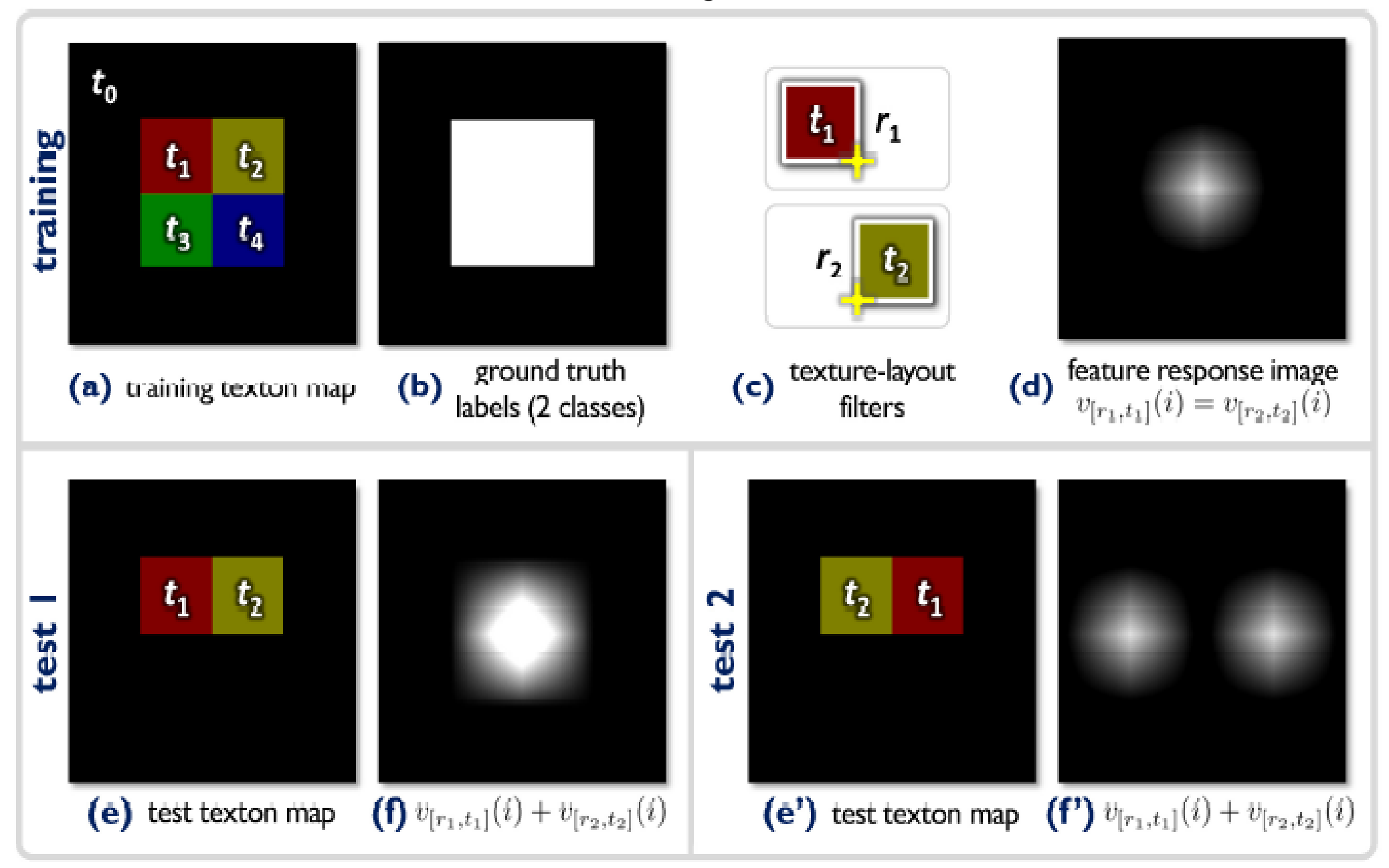

## Texture-layout filters

$$
(r, t) - \text{mapa (o6 \text{Jacrb, reкстон})}
$$

$$
v_{[r, t]}(i) = \frac{1}{area(r)} \sum_{j \in (r+i)} [T_j = t]
$$

$$
P(c|x, i) \propto e^{H(c, i)}
$$
  

$$
H(c, i) = \sum_{m=1}^{M} h_i^m(c)
$$

$$
h_i(c) = \left\{ \begin{array}{c} a[v_{[r, t]}(i) > \theta] + b, c \in C \\ k^c, \text{hence} \end{array} \right.
$$

Параметры бустинга:  $(a, b, \{k^c\}_{c \notin C}, \theta, C, r, t)$ 

Пиксель  $i \rightarrow z_i^c \in \{-1, +1\}$ .  $w_i^c$  $J_{wse} = \sum_{i} \sum_{i} w_i^c (z_i^c - h_i^m(c))^2 \rightarrow min_{boosting parameters}$ при известных C, r, t,  $\theta$ :  $b = \frac{\sum_{c \in C} \sum_{i} w_{i}^{c} z_{i}^{c} v_{[r,t]}(i) \leq \theta}{\sum_{c \in C} \sum_{i} w_{i}^{c} v_{[r,t]}(i) \leq \theta}, k^{c} = \frac{\sum_{i} w_{i}^{c} z_{i}^{c}}{\sum_{i} w_{i}^{c}}$  $a+b=\frac{\sum_{c\in C}\sum_{i}w_{i}^{c}z_{i}^{c}v_{[r,t]}(i)>\theta}{\sum_{c\in C}\sum_{i}w_{i}^{c}v_{[r,t]}(i)>\theta}$ ,  $w_{i}^{c}:=w_{i}^{c}e^{-z_{i}^{c}h_{i}^{m}(c)}$ 

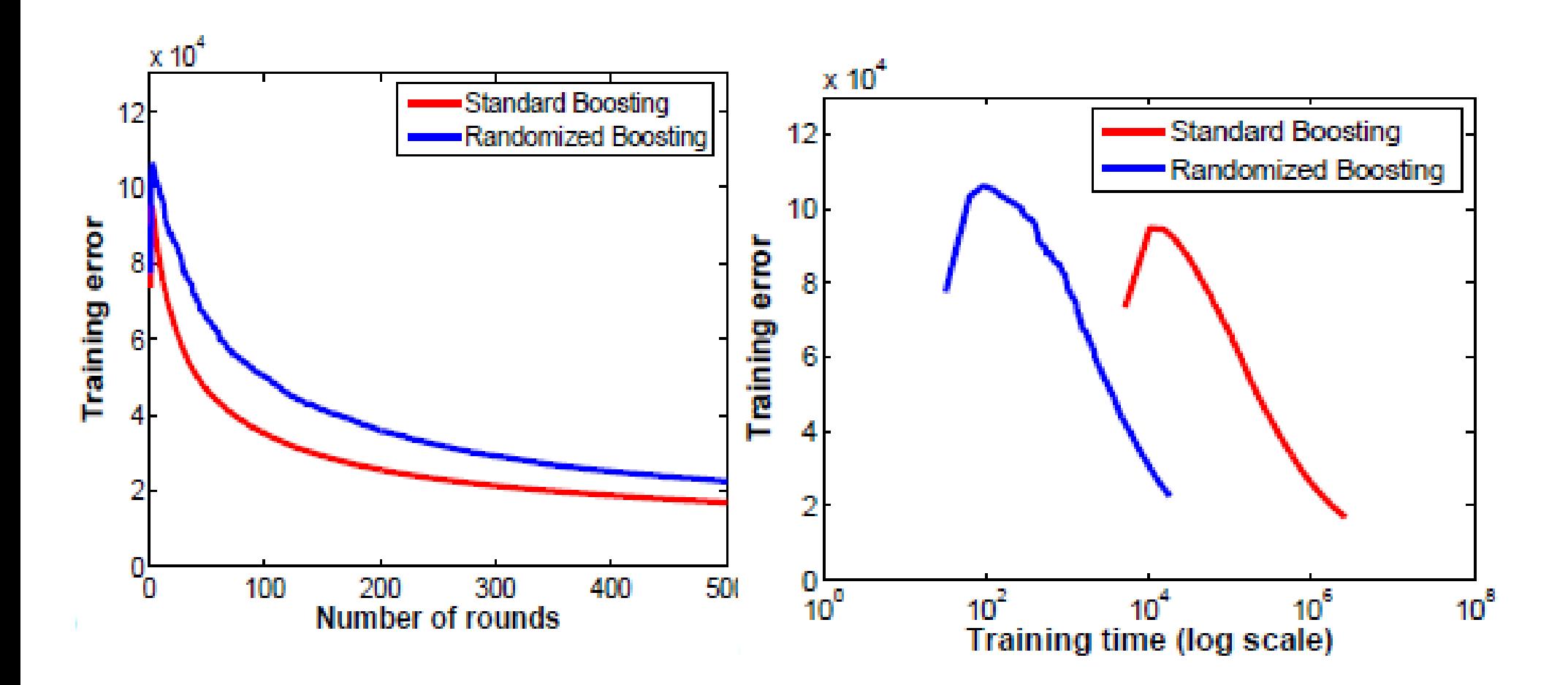

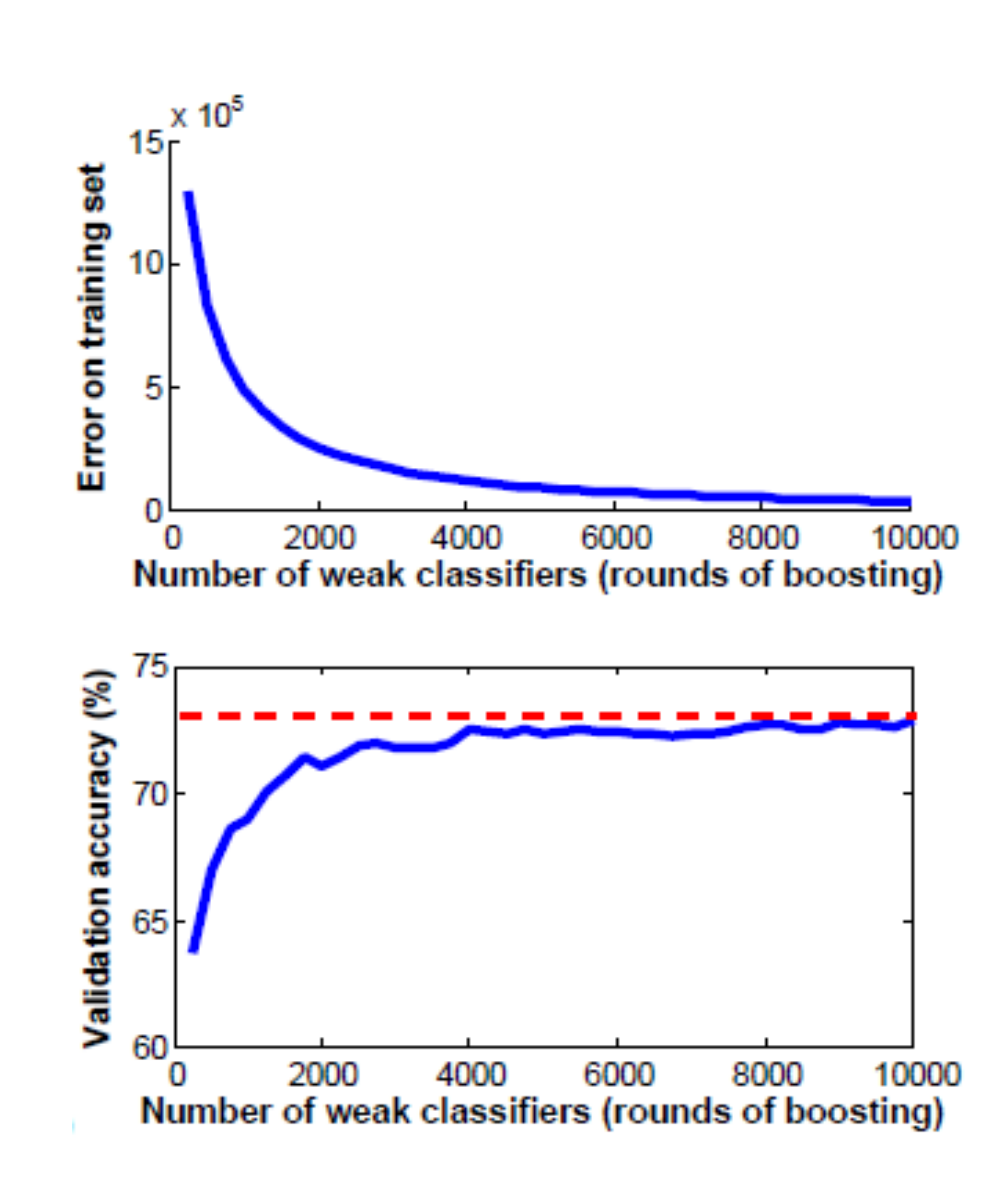

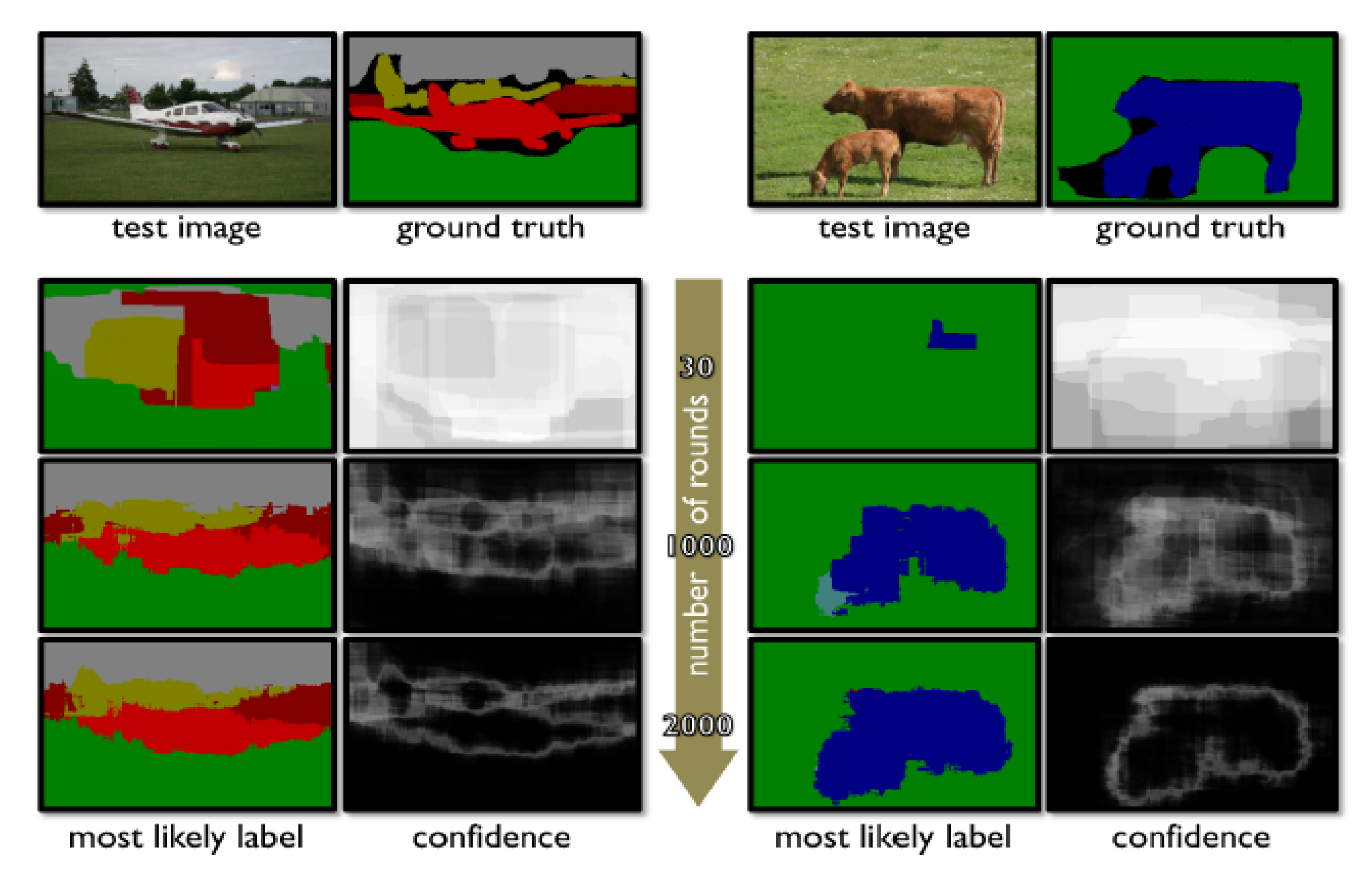

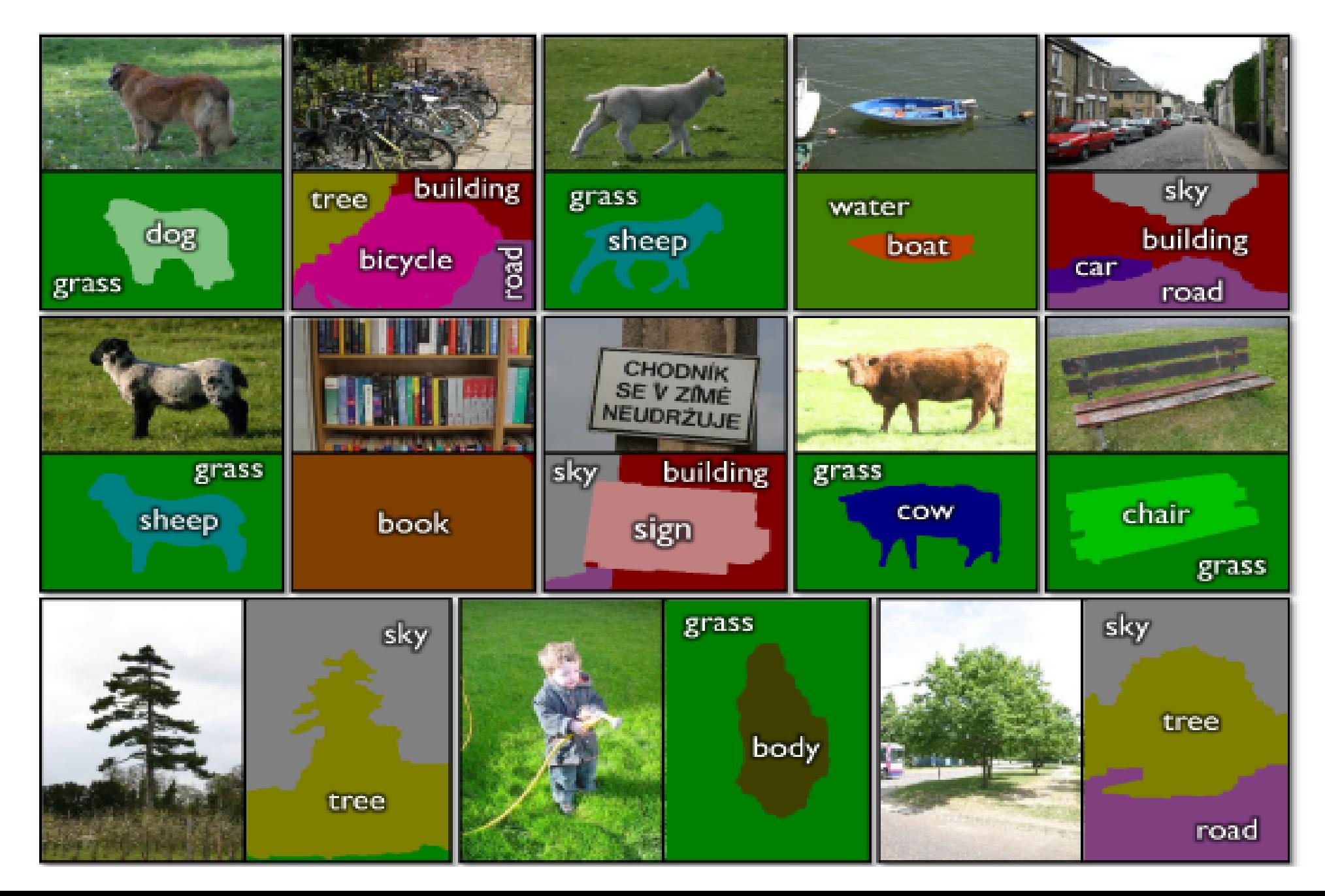

### TextonBoost - эксперименты

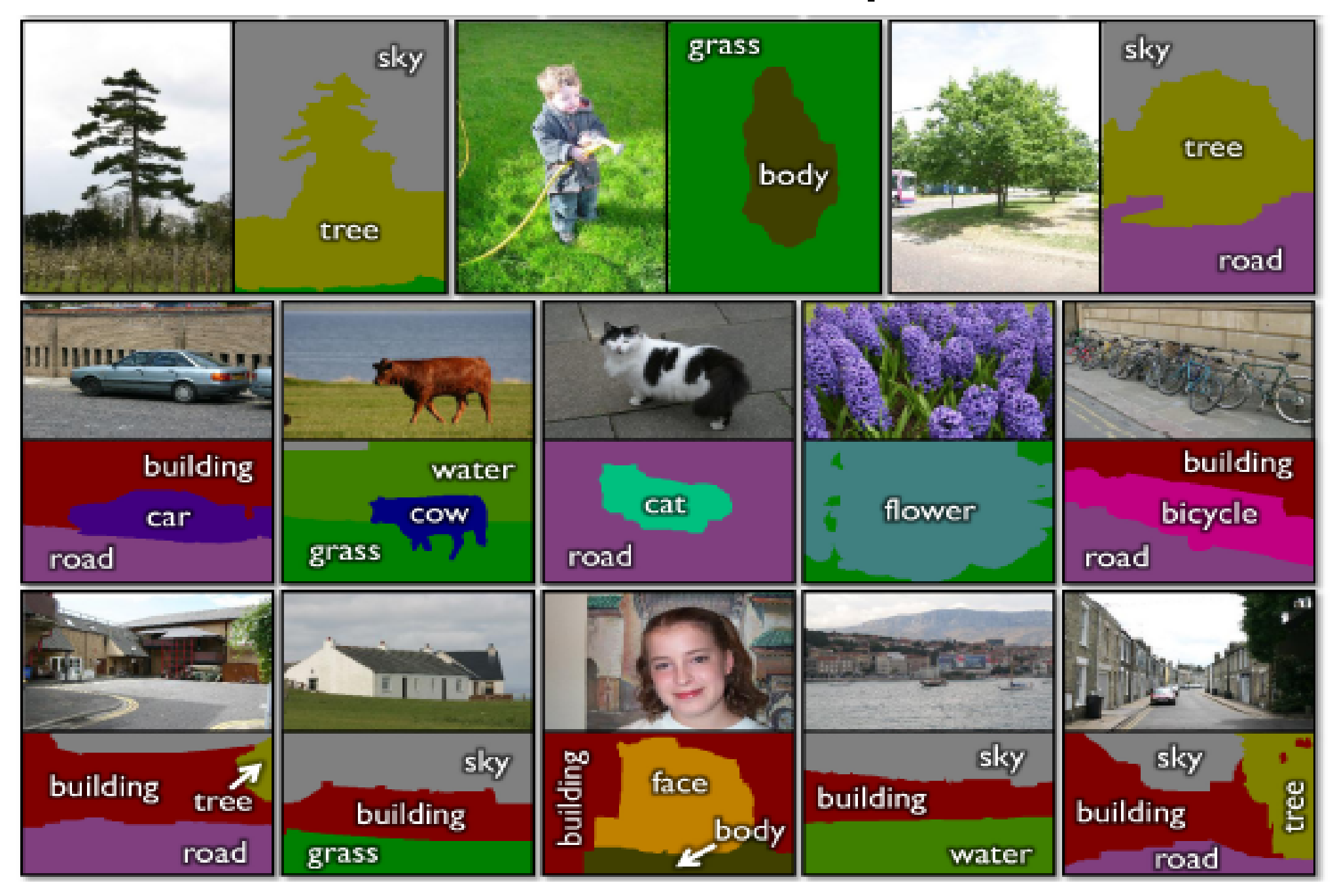

#### TextonBoost - эксперименты

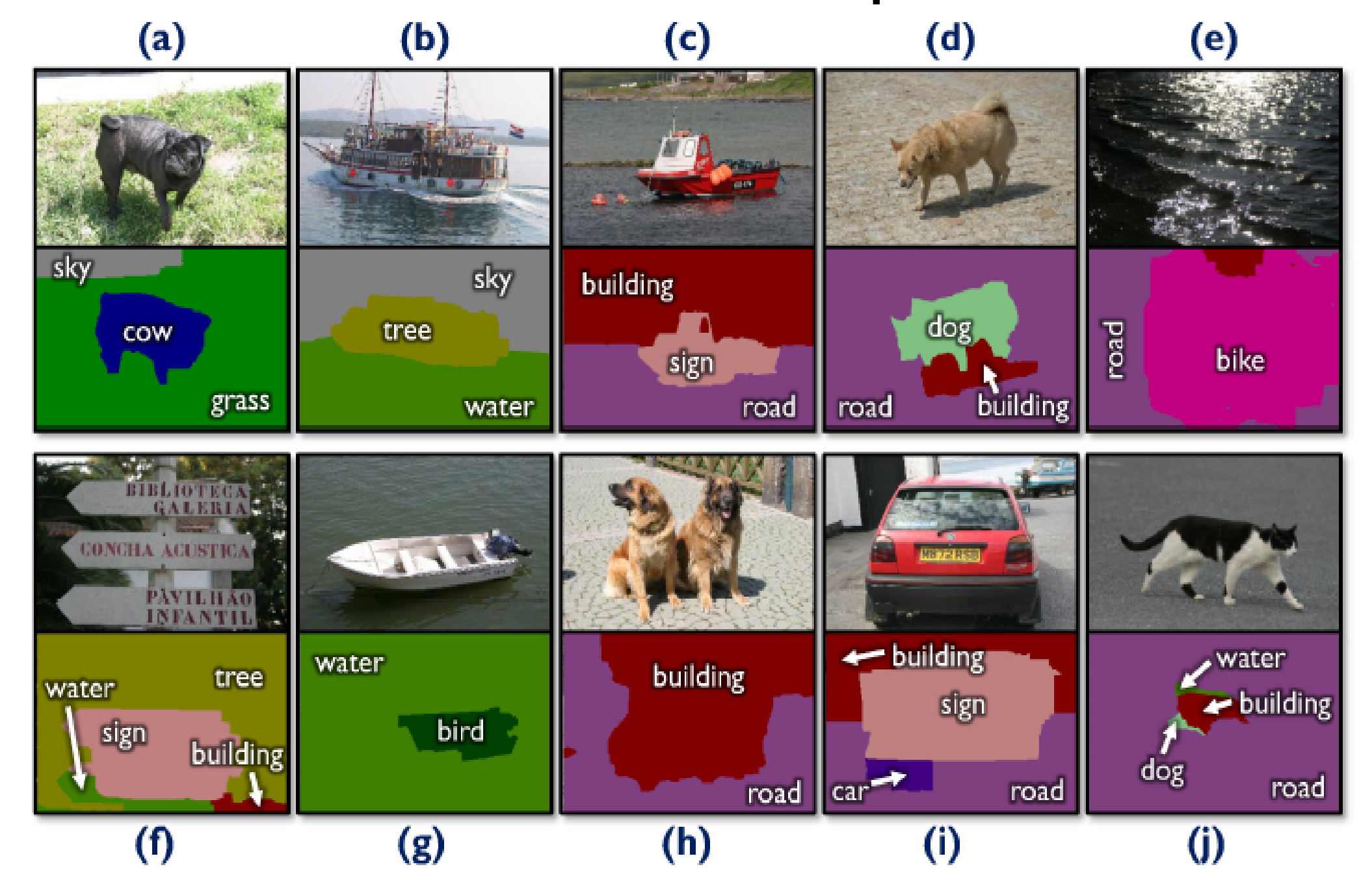

#### Решающие деревья

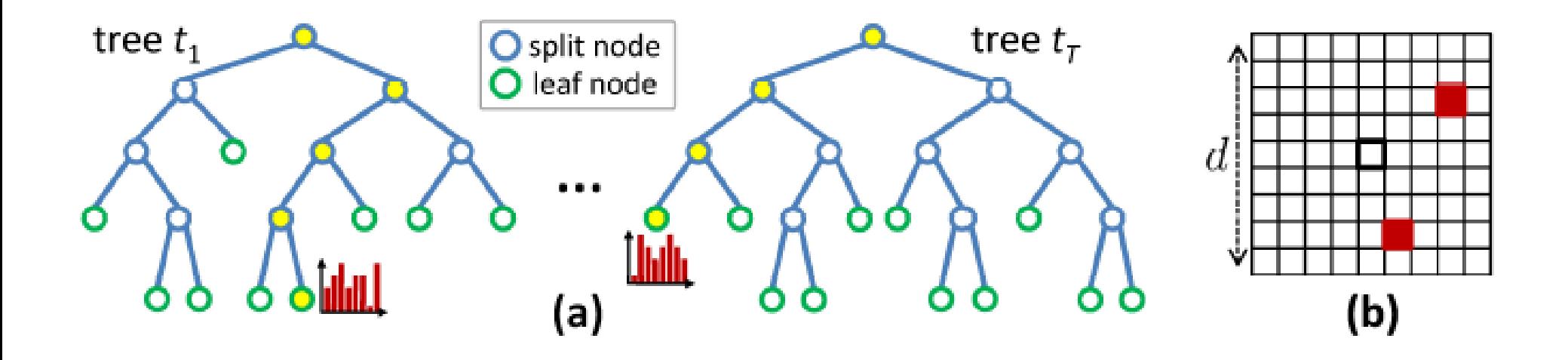

$$
P(c|L) = \frac{1}{T} \sum_{t=1}^{T} P(c|l_t) \qquad L = (l_1, \dots l_T)
$$

## Решающие деревья: обучение

 $I$  – обучающая выборка,  $I' \subseteq I$ , в вершине побучающая выборка  $I_n$  разделяется на  $I_i = \{i \in I, f(v_i) < t\},\$  $I_{r}=I_{r}\backslash I_{r}$  $f(v)$ выбирается из некоторого множества  $F$  $\text{kak argmax } \Delta E = -\frac{|I_l|}{|I_l|} E(I_l) - \frac{|I_r|}{|I_r|} E(I_r),$  $E(I)$ -энтропия Шеннона

## **Semantic Texton Forests**

$$
F = \{ p_{x,y,b}; p_{x_1,y_1,b_1} \pm p_{x_2,y_2,b_2}; | p_{x_1,y_1,b_1} \pm p_{x_2,y_2,b_2} | u \, m.d. \};
$$
  
для обучения блюк размера  $d \times d$  пропускается  
через дерево, результат:  

$$
L = (l_1, \ldots l_T), P(c|L)
$$

# Semantic Texton Forests

#### **2 вида обучения:**

1. pixel-level supervision - каждому пикселю p соответствует метка класса c; 2. weak supervision - каждому пикселю сопоставляется набор меток, присутствующих на изображении

## Bag of Semantic Textons

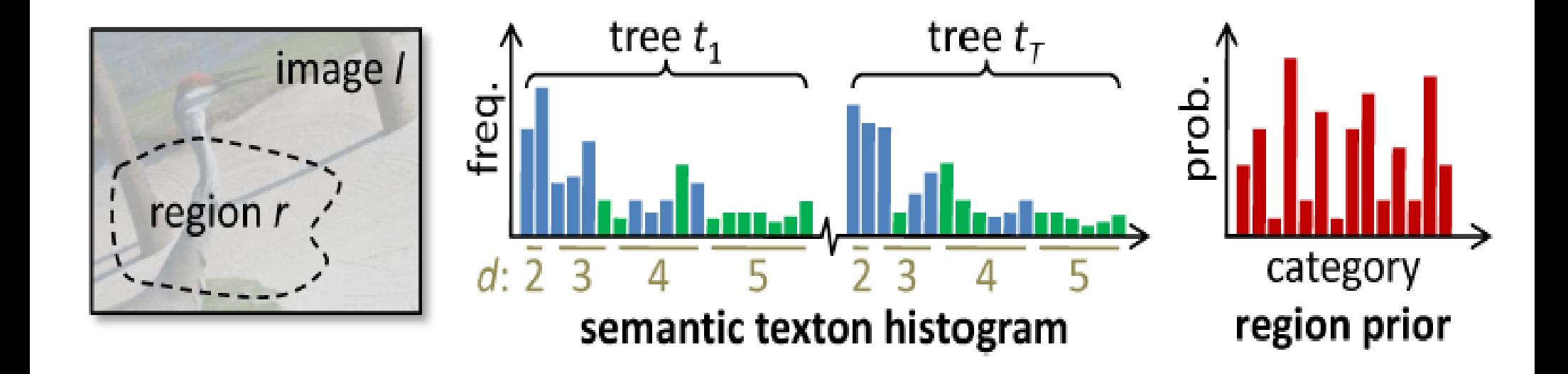

# **Bags of Semantic Textons**

Пиксель  $i \rightarrow L_i = (l_1 ... l_r)_i$ ,  $P(c|L_i)$ ; отсюда для области г извлекаем: **1.**  $H_*(n)$  – ненормализованную гистограмму, в которой указано, сколько раз вершина n была пройдена при пропускании г через лес,  $H_r(n) = \sum_{n' \in child(n)} H_r(n'),$ 

2. Априорное распределение на классы для г:  $P(c|r) = \sum_{i \in r} P(c|L_i)$ 

# Сегментация изображений

Используется два решающих леса:

1 лес - Semantic Texton forest  $\rightarrow$  *H<sub>r</sub>*,  $P(c|r)$ ; обучение: supervised learning;

2 лес - в качестве F используем одно из семейств: *F*1={*Pc*=*c '*∣*ri*}−считаем долю пикселей класса c' в прямоугольнике r+i;  ${F}_2\text{=} \{H_{r+i}(n\text{=}n\text{'})\} \text{--}$ для прямоугольника r+i считаем, сколько пикселей дошло до вершины n'; обучение - supervised learning

## Сегментация изображений

Сегментация: пропускаем изображение через 1 лес, полученные значения используем для подсчёта разделяющих функций в вершинах деревьев леса 2.

На выходе имеем  $L_2 = \{l_1...l_{T_n}\}\rightarrow P(c|i)$ 

### Texton Forest - эксперименты

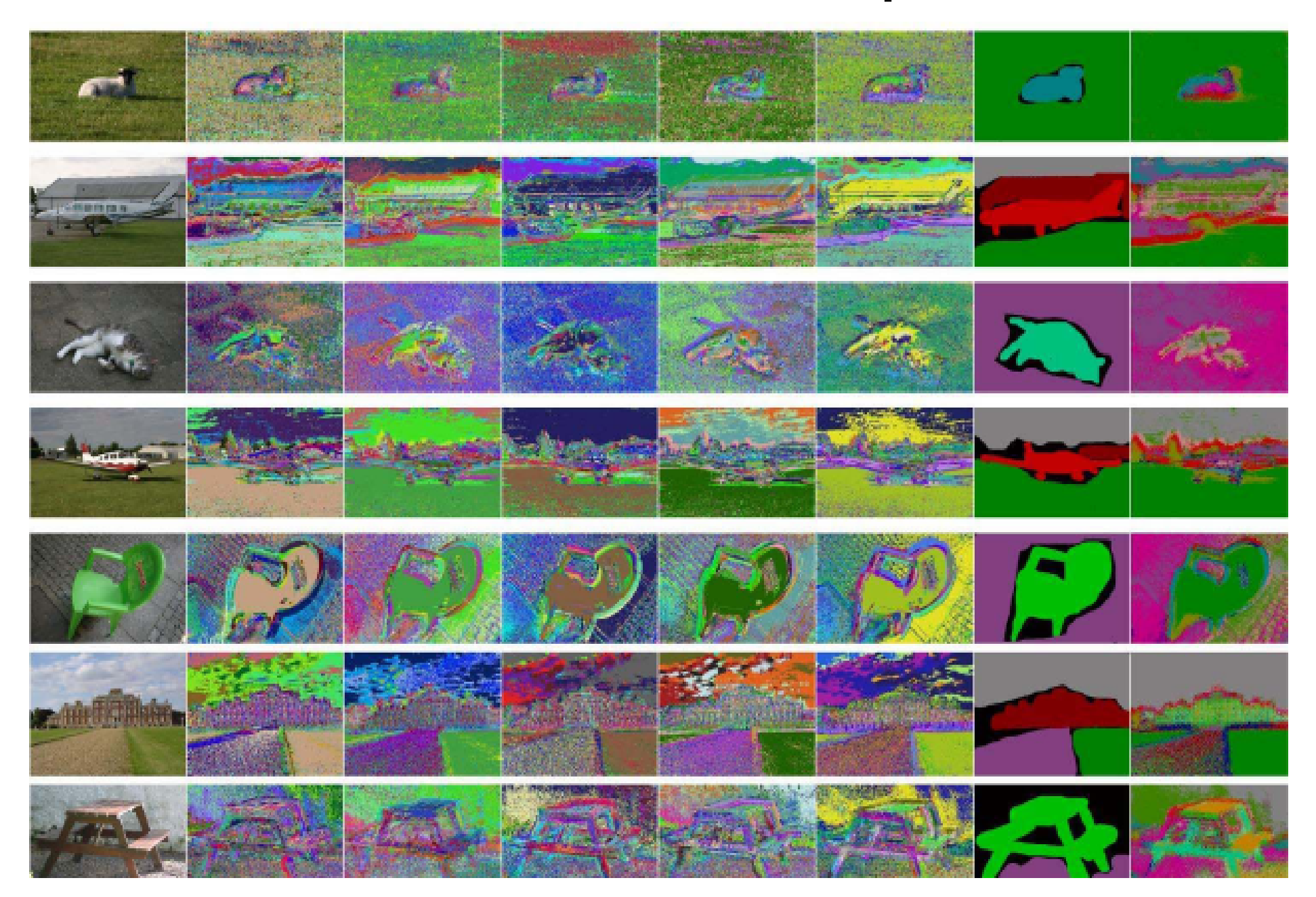

### Texton Forest - эксперименты

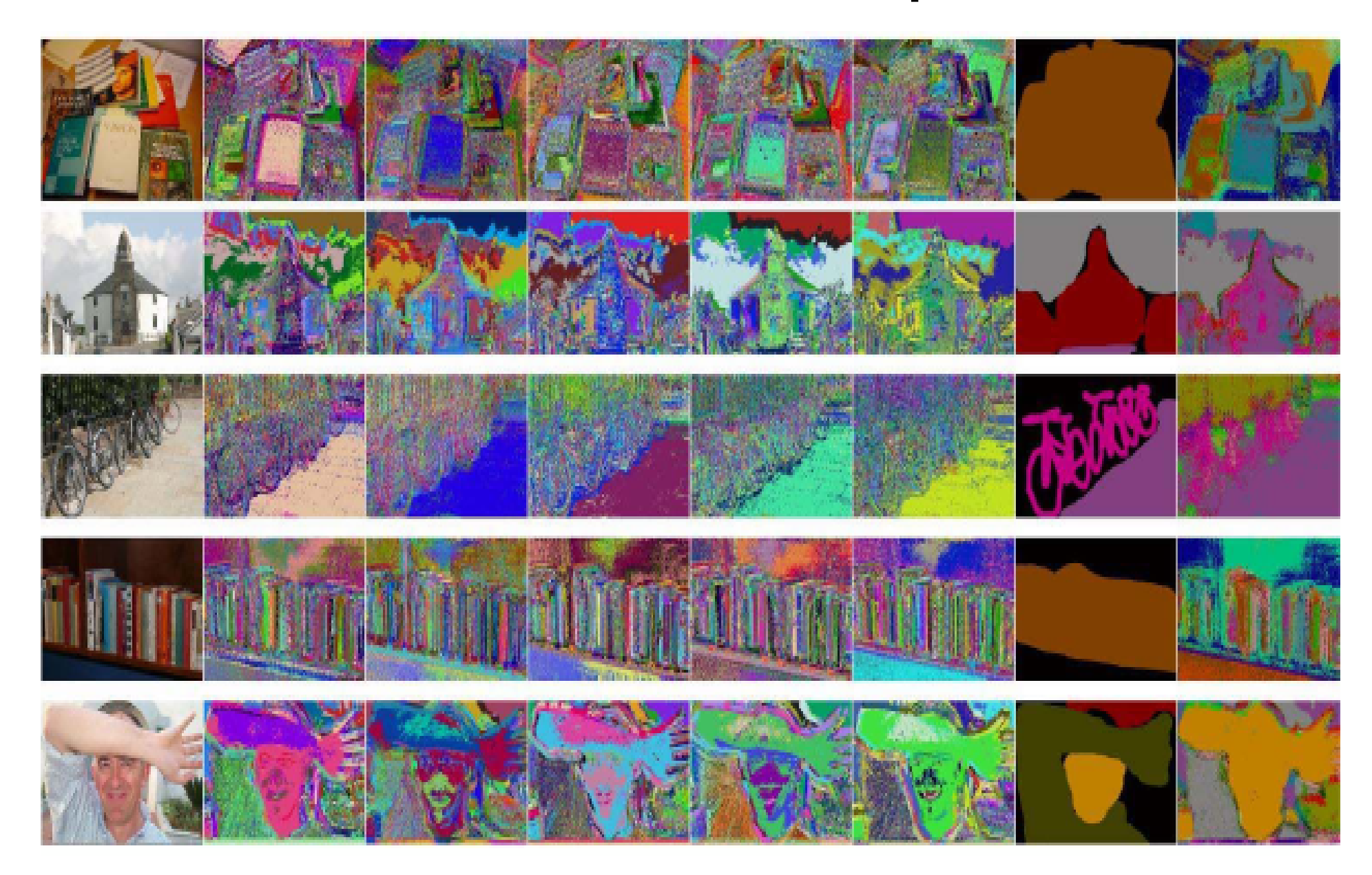

# Категоризация изображений

Категоризация на основе SVM с ядром:

$$
K(P, Q) = \frac{1}{\sqrt{Z}} \tilde{K}(P, Q)
$$
  
\n
$$
Z = \tilde{K}(P, P) \tilde{K}(Q, Q)
$$
  
\n
$$
\tilde{K}(P, Q) = \sum_{d=1}^{D} \frac{1}{2^{D-d+1}} (I_d - I_{d+1})
$$
  
\n
$$
I_d = \sum_j \min(P_d[j], Q_d[j])
$$
  
\n
$$
P, Q - \text{rucrorpamml,}
$$
  
\n
$$
P_d, Q_d - \text{rucrorpamml na ypobhe } d,
$$
  
\n
$$
j \text{mpo6eraer no bcema spuluham na ypobhe } d
$$

## Категоризация изображений

$$
K = \sum_{t} \gamma_{t} K_{t},
$$
  
 
$$
\gamma_{t} = \frac{1}{T} - \text{H}_{\text{M}}
$$
коеффициент

## Категоризация изображений

1 лес, обучение - weak supervised;

затем обучаем для каждого класса SVM с ядром  $K_c$ 

## Image-level prior

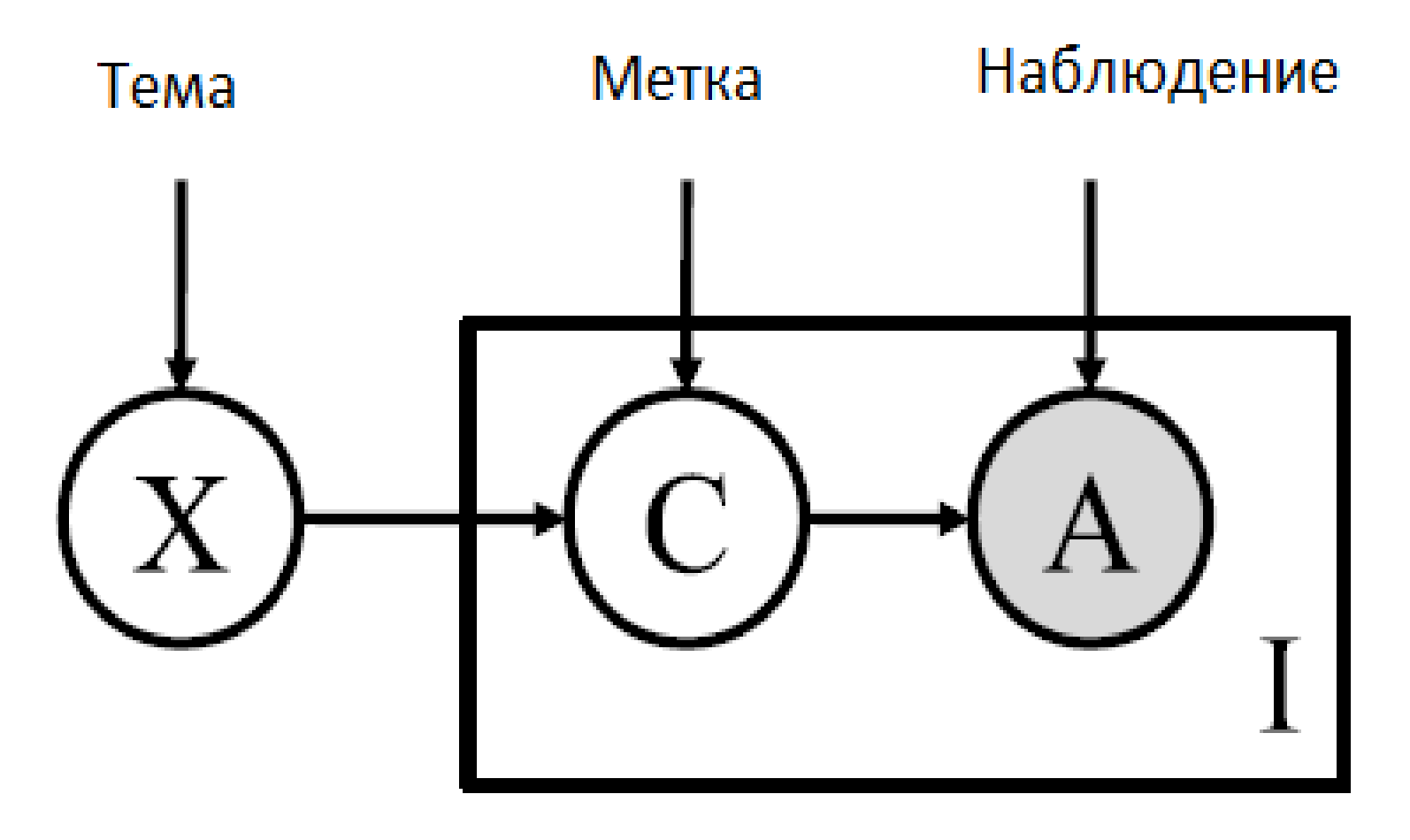

 $P'(c|i) = P(c|i) P(c|x)^{\alpha}$ 

Спасибо за внимание!